## PID\_HEDGEHOG\_2PATHWAY

1

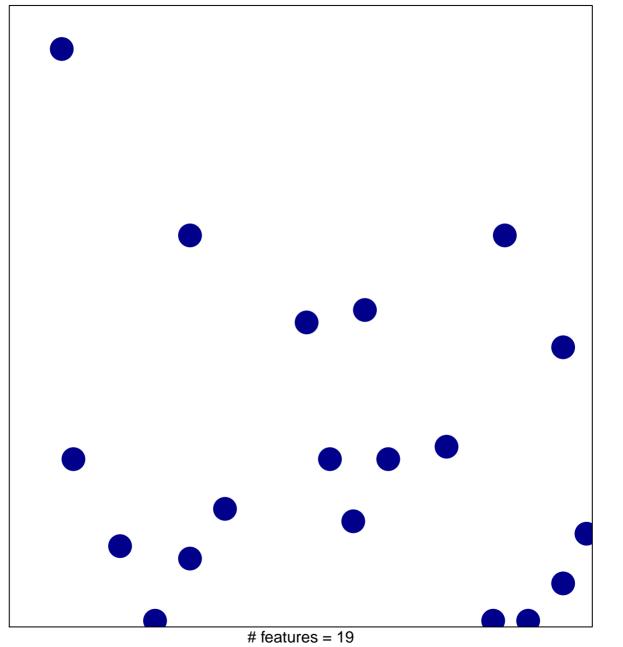

chi-square p = 0.83

## PID\_HEDGEHOG\_2PATHWAY

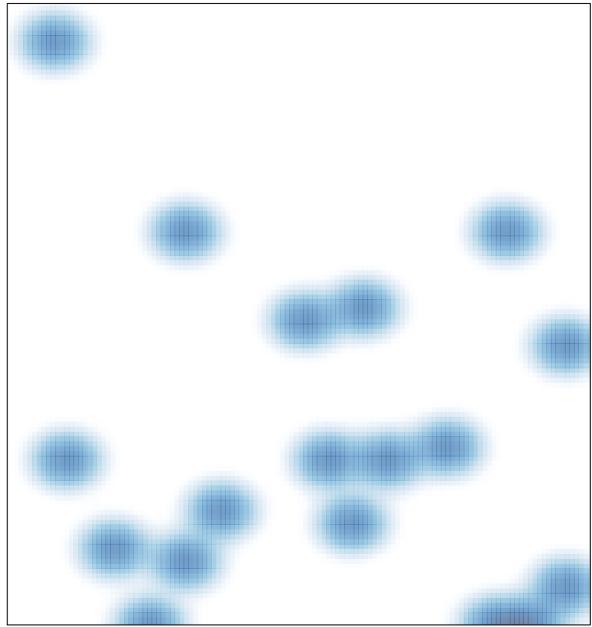

# features = 19, max = 1